# Package 'textrecipes'

July 8, 2020

<span id="page-0-0"></span>Title Extra 'Recipes' for Text Processing

Version 0.3.0

Description Converting text to numerical features requires specifically created procedures, which are implemented as steps according to the 'recipes' package. These steps allows for tokenization, filtering, counting (tf and tfidf) and feature hashing.

License MIT + file LICENSE

URL <https://github.com/tidymodels/textrecipes>,

<https://textrecipes.tidymodels.org>

BugReports <https://github.com/tidymodels/textrecipes/issues>

**Depends** R ( $>= 2.10$ ), recipes ( $>= 0.1.4$ )

Imports dplyr, generics, magrittr, Matrix, purrr, Rcpp, rlang, SnowballC, stringr, tibble, tidyr, tokenizers, vctrs

Suggests covr, knitr, modeldata, rmarkdown, spacyr, stopwords, testthat  $(>= 2.1.0)$ , text2vec, textfeatures  $(>= 0.3.3)$ , stringi

LinkingTo Rcpp

VignetteBuilder knitr

Encoding UTF-8

LazyData true

RoxygenNote 7.1.1

SystemRequirements GNU make, C++11

NeedsCompilation yes

Author Emil Hvitfeldt [aut, cre] (<https://orcid.org/0000-0002-0679-1945>)

Maintainer Emil Hvitfeldt <emilhhvitfeldt@gmail.com>

Repository CRAN

Date/Publication 2020-07-08 21:50:02 UTC

# <span id="page-1-0"></span>R topics documented:

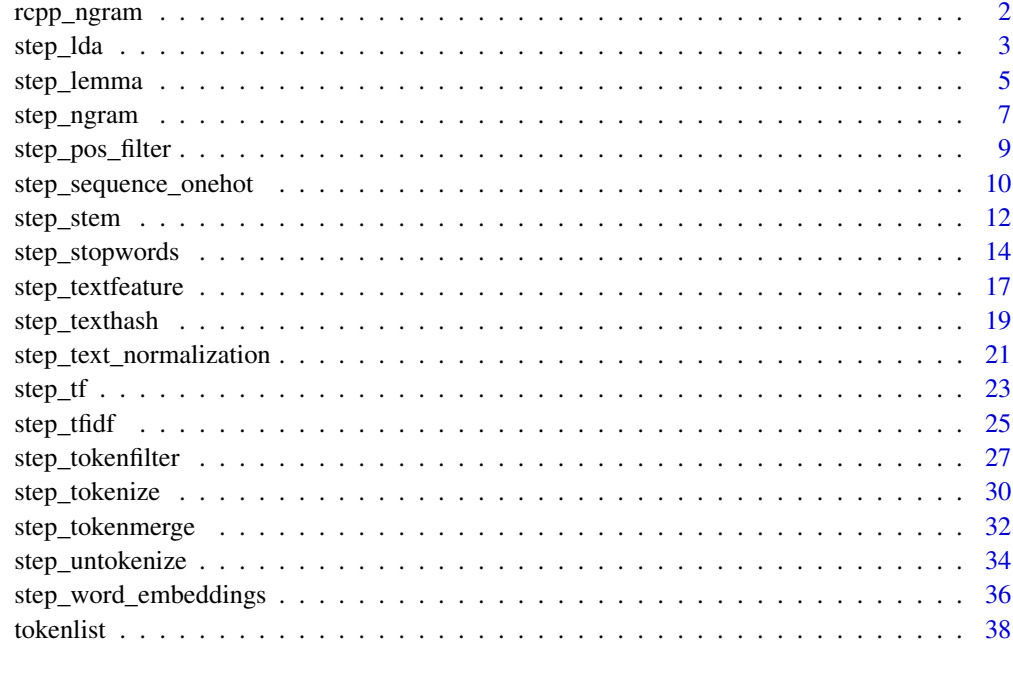

#### $\blacksquare$

rcpp\_ngram *ngram generator*

# Description

ngram generator

# Usage

```
rcpp_ngram(x, n, n_min, delim)
```
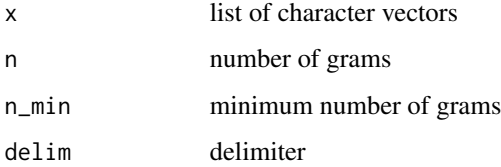

<span id="page-2-1"></span><span id="page-2-0"></span>

# Description

step\_lda creates a *specification* of a recipe step that will return the lda dimension estimates of a text variable.

# Usage

```
step_lda(
 recipe,
  ...,
 role = "predictor",
  trained = FALSE,
  columns = NULL,
  lda_models = NULL,
 num_topics = 10,
 prefix = "lda",skip = FALSE,
  id = rand_id("lda"))
```

```
## S3 method for class 'step_lda'
tidy(x, ...)
```
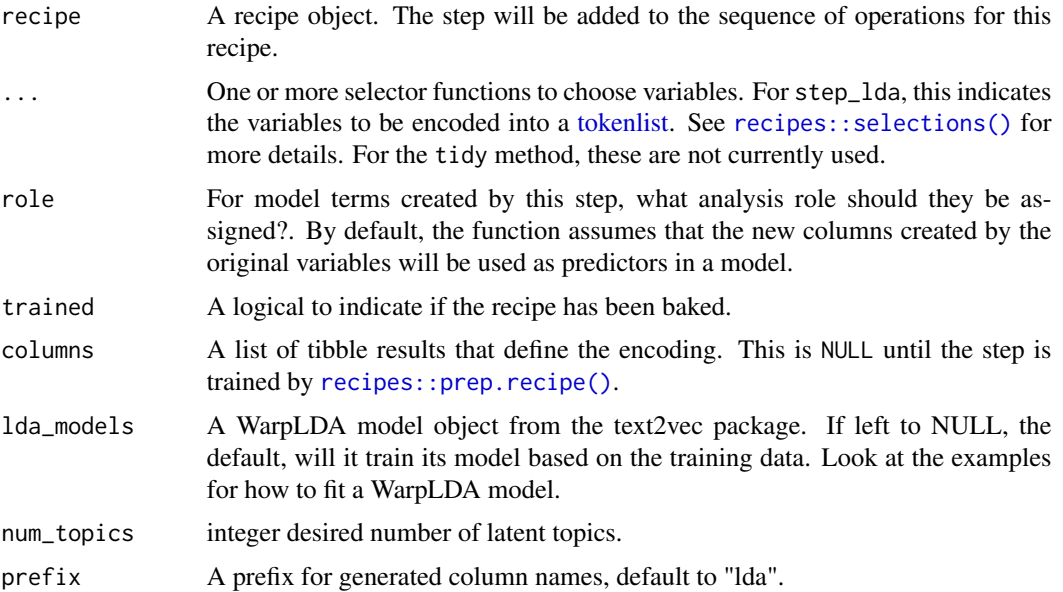

<span id="page-3-0"></span>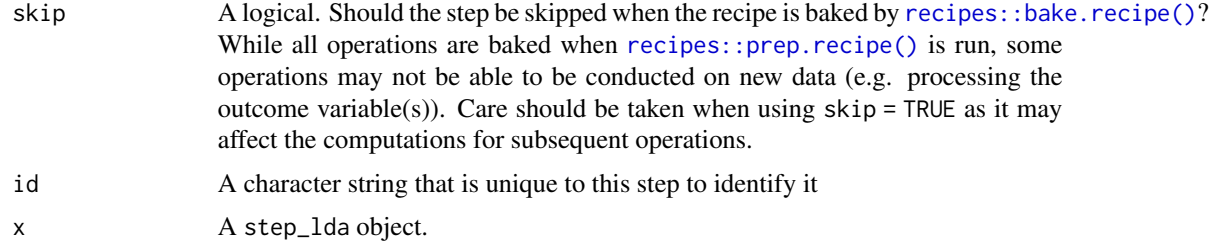

#### Value

An updated version of recipe with the new step added to the sequence of existing steps (if any).

## Source

<https://arxiv.org/abs/1301.3781>

#### See Also

Other character to numeric steps: [step\\_sequence\\_onehot\(](#page-9-1)), [step\\_textfeature\(](#page-16-1))

```
if (requireNamespace("text2vec", quietly = TRUE)) {
library(recipes)
library(modeldata)
data(okc_text)
okc_rec <- recipe(~ ., data = okc_text) %>%
  step_lda(essay0)
okc_obj <- okc_rec %>%
  prep()
juice(okc_obj) %>%
  slice(1:2)
tidy(okc_rec, number = 1)
tidy(okc_obj, number = 1)
# Changing the number of topics.
recipe(\sim ., data = okc_test) %>%
  step_lda(essay0, essay1, num_topics = 20) %>%
  prep() %>%
  juice() %>%
  slice(1:2)
# Supplying A pre-trained LDA model trained using text2vec
library(text2vec)
tokens <- word_tokenizer(tolower(okc_text$essay5))
it <- itoken(tokens, ids = seq_along(okc_text$essay5))
v <- create_vocabulary(it)
```
# <span id="page-4-0"></span>step\_lemma 5

```
dtm <- create_dtm(it, vocab_vectorizer(v))
lda_model <- LDA$new(n_topics = 15)
recipe(~ ., data = okc_text) %>%
  step_lda(essay0, essay1, lda_models = lda_model) %>%
  prep() %>%
  juice() %>%
  slice(1:2)
}
```
# <span id="page-4-1"></span>step\_lemma *Lemmatization of [tokenlist](#page-37-1) variables*

#### Description

step\_lemma creates a *specification* of a recipe step that will extract the lemmatization of a tokenlist.

#### Usage

```
step_lemma(
  recipe,
  ...,
 role = NA,
  trained = FALSE,
  columns = NULL,
  skip = FALSE,
 id = rand_id("lemma")
\lambda## S3 method for class 'step_lemma'
tidy(x, ...)
```
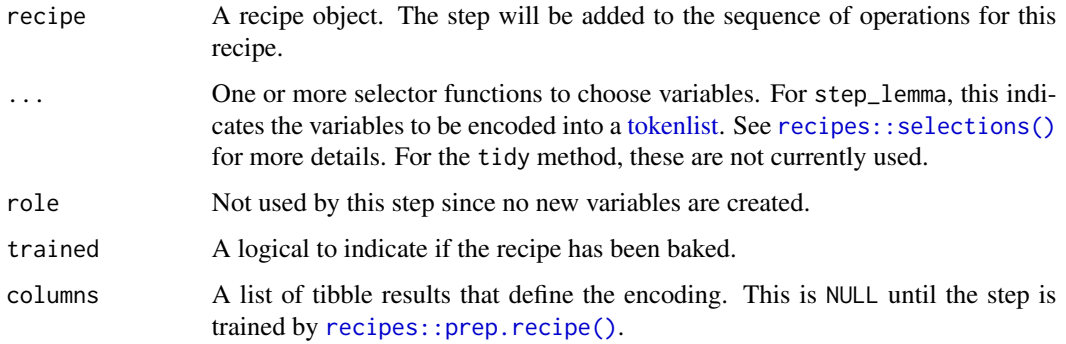

# <span id="page-5-0"></span>6 step\_lemma

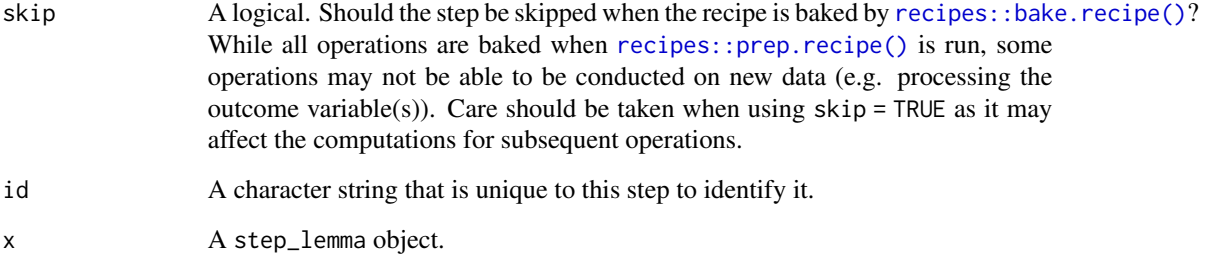

# Details

This stem doesn't perform lemmatization by itself, but rather lets you extract the lemma attribute of the tokenlist. To be able to use step\_lemma you need to use a tokenization method that includes lemmatization. Currently using the "spacyr" engine in [step\\_tokenize\(\)](#page-29-1) provides lemmatization and works well with step\_lemma.

#### Value

An updated version of recipe with the new step added to the sequence of existing steps (if any).

#### See Also

[step\\_tokenize\(\)](#page-29-1) to turn character into tokenlist.

Other tokenlist to tokenlist steps: [step\\_ngram\(](#page-6-1)), [step\\_pos\\_filter\(](#page-8-1)), [step\\_stem\(](#page-11-1)), [step\\_stopwords\(](#page-13-1)), [step\\_tokenfilter\(](#page-26-1)), [step\\_tokenmerge\(](#page-31-1))

```
## Not run:
library(recipes)
short_data <- data.frame(text = c("This is a short tale,",
                                  "With many cats and ladies."))
okc_rec <- recipe(~ text, data = short_data) %>%
 step_tokenize(text, engine = "spacyr") %>%
 step_lemma(text) %>%
 step_tf(text)
okc_obj <- prep(okc_rec)
juice(okc_obj)
## End(Not run)
```
<span id="page-6-1"></span><span id="page-6-0"></span>

# Description

step\_ngram creates a *specification* of a recipe step that will convert a [tokenlist](#page-37-1) into a list of ngram of tokens.

#### Usage

```
step_ngram(
 recipe,
  ...,
 role = NA,
  trained = FALSE,
 columns = NULL,
 num_tokens = 3L,
 min_num_tokens = 3L,
 delim = "_",
 skip = FALSE,
 id = rand_id("ngram")
\mathcal{L}
```

```
## S3 method for class 'step_ngram'
tidy(x, \ldots)
```
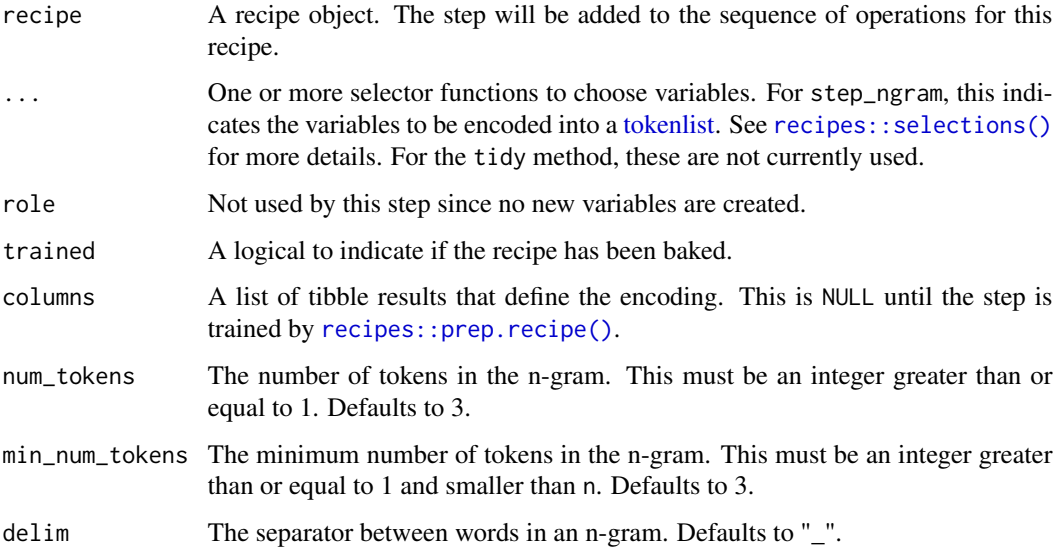

# <span id="page-7-0"></span>8 step\_ngram

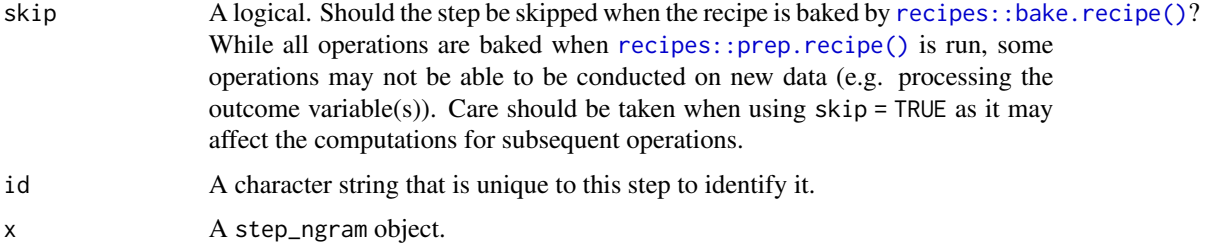

## Details

The use of this step will leave the ordering of the tokens meaningless. If min\_num\_tokens < num\_tokens then the tokens order in increasing fashion with respect to the number of tokens in the n-gram. If min\_num\_tokens = 1 and num\_tokens = 3 then the output contains all the 1-grams followed by all the 2-grams followed by all the 3-grams.

### Value

An updated version of recipe with the new step added to the sequence of existing steps (if any).

# See Also

[step\\_tokenize\(\)](#page-29-1) to turn character into tokenlist.

Other tokenlist to tokenlist steps: [step\\_lemma\(](#page-4-1)), [step\\_pos\\_filter\(](#page-8-1)), [step\\_stem\(](#page-11-1)), [step\\_stopwords\(](#page-13-1)), [step\\_tokenfilter\(](#page-26-1)), [step\\_tokenmerge\(](#page-31-1))

```
library(recipes)
library(modeldata)
data(okc_text)
okc_rec <- recipe(~ ., data = okc_text) %>%
 step_tokenize(essay0) %>%
 step_ngram(essay0)
okc_obj <- okc_rec %>%
 prep()
juice(okc_obj, essay0) %>%
 slice(1:2)
juice(okc_obj) %>%
 slice(2) %>%
 pull(essay0)
tidy(okc_rec, number = 2)
tidy(okc_obj, number = 2)
```
<span id="page-8-1"></span><span id="page-8-0"></span>step\_pos\_filter *Part of speech filtering of [tokenlist](#page-37-1) variables*

# Description

step\_pos\_filter creates a *specification* of a recipe step that will filter a [tokenlist](#page-37-1) based on part of speech tags.

# Usage

```
step_pos_filter(
 recipe,
  ...,
 role = NA,
 trained = FALSE,
 columns = NULL,
 keep_tags = "NOUN",
 skip = FALSE,
 id = rand_id("pos_filter")
)
```

```
## S3 method for class 'step_pos_filter'
tidy(x, \ldots)
```
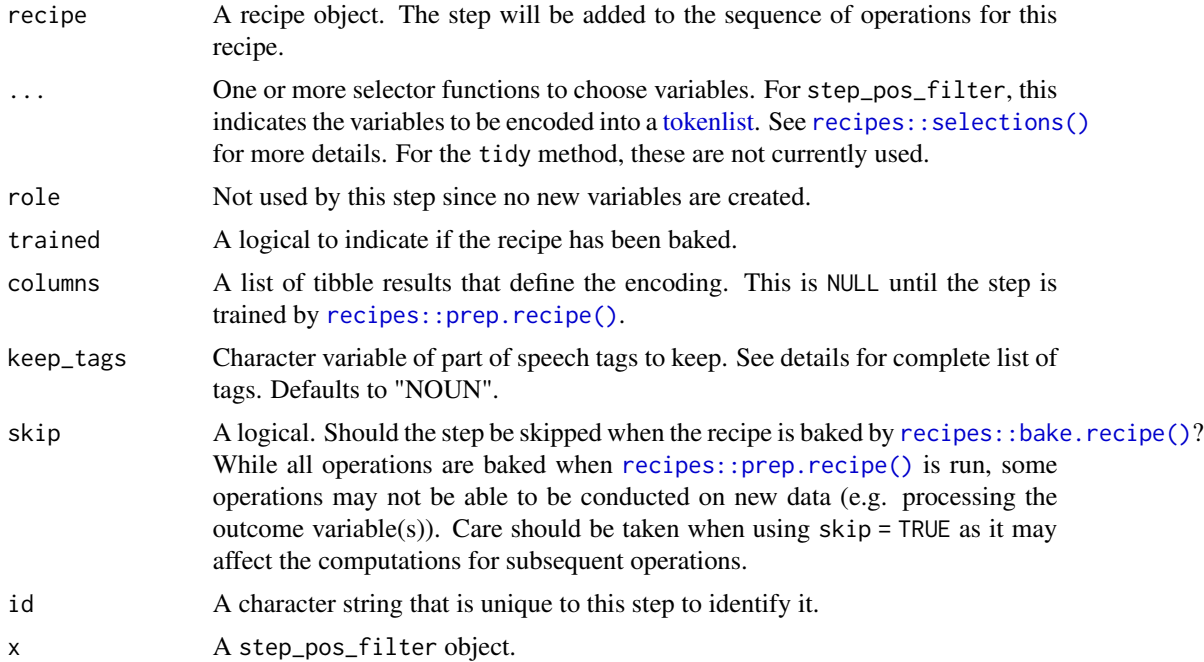

## <span id="page-9-0"></span>Details

Possible part of speech tags for spacyr engine are: "ADJ", "ADP", "ADV", "AUX", "CONJ", "CCONJ", "DET", "INTJ", "NOUN", "NUM", "PART", "PRON", "PROPN", "PUNCT", "SCONJ", "SYM", "VERB", "X" and "SPACE". For more information look here [https://spacy.io/api/](https://spacy.io/api/annotation#pos-tagging) [annotation#pos-tagging](https://spacy.io/api/annotation#pos-tagging).

# Value

An updated version of recipe with the new step added to the sequence of existing steps (if any).

#### See Also

[step\\_tokenize\(\)](#page-29-1) to turn character into tokenlist.

Other tokenlist to tokenlist steps: [step\\_lemma\(](#page-4-1)), [step\\_ngram\(](#page-6-1)), [step\\_stem\(](#page-11-1)), [step\\_stopwords\(](#page-13-1)), [step\\_tokenfilter\(](#page-26-1)), [step\\_tokenmerge\(](#page-31-1))

## Examples

```
## Not run:
library(recipes)
short_data <- data.frame(text = c("This is a short tale,",
                                  "With many cats and ladies."))
okc_rec <- recipe(~ text, data = short_data) %>%
  step_tokenize(text, engine = "spacyr") %>%
  step_pos_filter(text, keep_tags = "NOUN") %>%
  step_tf(text)
okc_obj <- prep(okc_rec)
juice(okc_obj)
## End(Not run)
```
<span id="page-9-1"></span>step\_sequence\_onehot *Generate the basic set of text features*

#### Description

step\_sequence\_onehot creates a *specification* of a recipe step that will take a string and do one hot encoding for each character by position.

<span id="page-10-0"></span>step\_sequence\_onehot 11

# Usage

```
step_sequence_onehot(
  recipe,
  ...,
  role = "predictor",
  trained = FALSE,
  columns = NULL,
  string_length = 100,
  integer_key = letters,
 prefix = "seq1hot",
  skip = FALSE,
  id = rand_id("sequence_onehot")
\mathcal{L}
```
## S3 method for class 'step\_sequence\_onehot' tidy(x, ...)

# Arguments

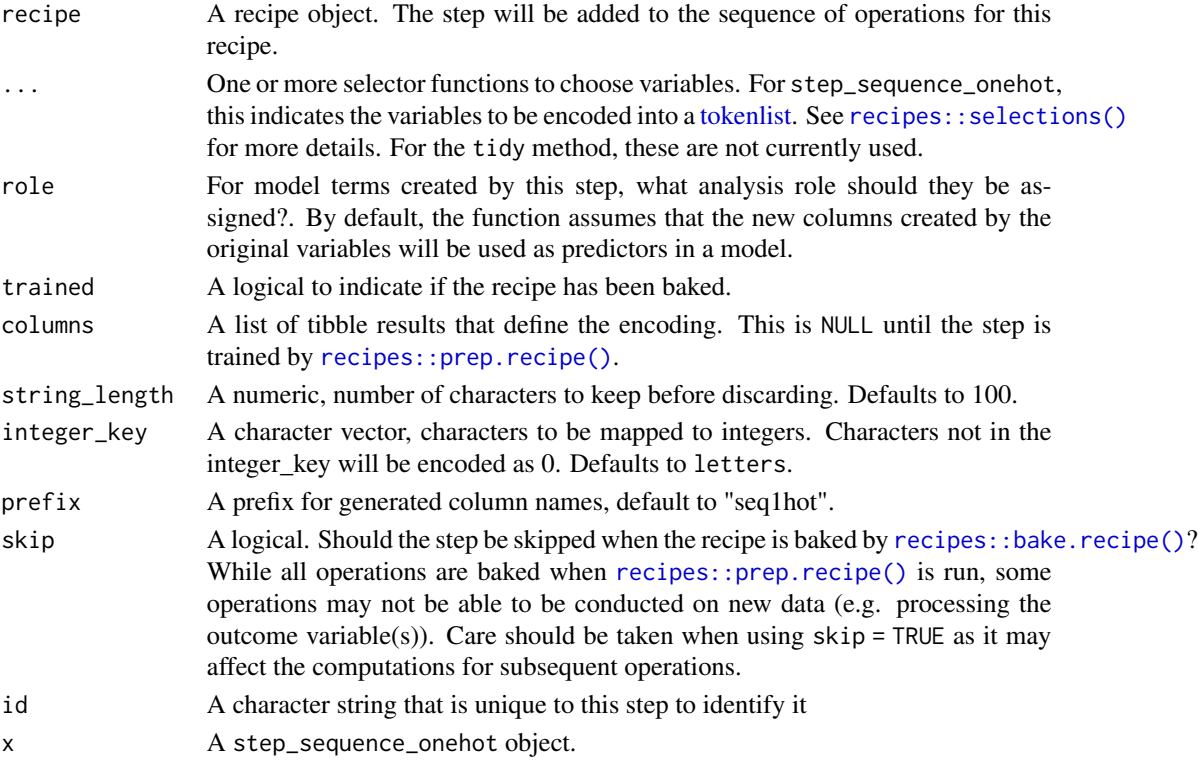

# Details

The string will be capped by the string\_length argument, strings shorter then string\_length will be padded with empty characters. The encoding will assign a integer to each character in the integer\_key, and will encode accordingly. Characters not in the integer\_key will be encoded as 0.

# <span id="page-11-0"></span>Value

An updated version of recipe with the new step added to the sequence of existing steps (if any).

#### Source

```
https://papers.nips.cc/paper/5782-character-level-convolutional-networks-for-text-classification.
pdf
```
# See Also

Other character to numeric steps: [step\\_lda\(](#page-2-1)), [step\\_textfeature\(](#page-16-1))

#### Examples

```
library(recipes)
library(modeldata)
data(okc_text)
okc_{rec} < - recipe(~ ., data = okc_{text}) %>%
  step_sequence_onehot(essay0)
okc_obj <- okc_rec %>%
  prep()
juice(okc_obj)
tidy(okc_rec, number = 1)
tidy(okc_obj, number = 1)
```

```
step_stem Stemming of tokenlist variables
```
#### Description

step\_stem creates a *specification* of a recipe step that will convert a [tokenlist](#page-37-1) to have its tokens stemmed.

#### Usage

```
step_stem(
 recipe,
  ...,
 role = NA,
  trained = FALSE,
  columns = NULL,
  options = list(),custom_stemmer = NULL,
```
#### <span id="page-12-0"></span>step\_stem 13

```
skip = FALSE,
 id = rand_id("stem")\lambda## S3 method for class 'step_stem'
tidy(x, ...)
```
# Arguments

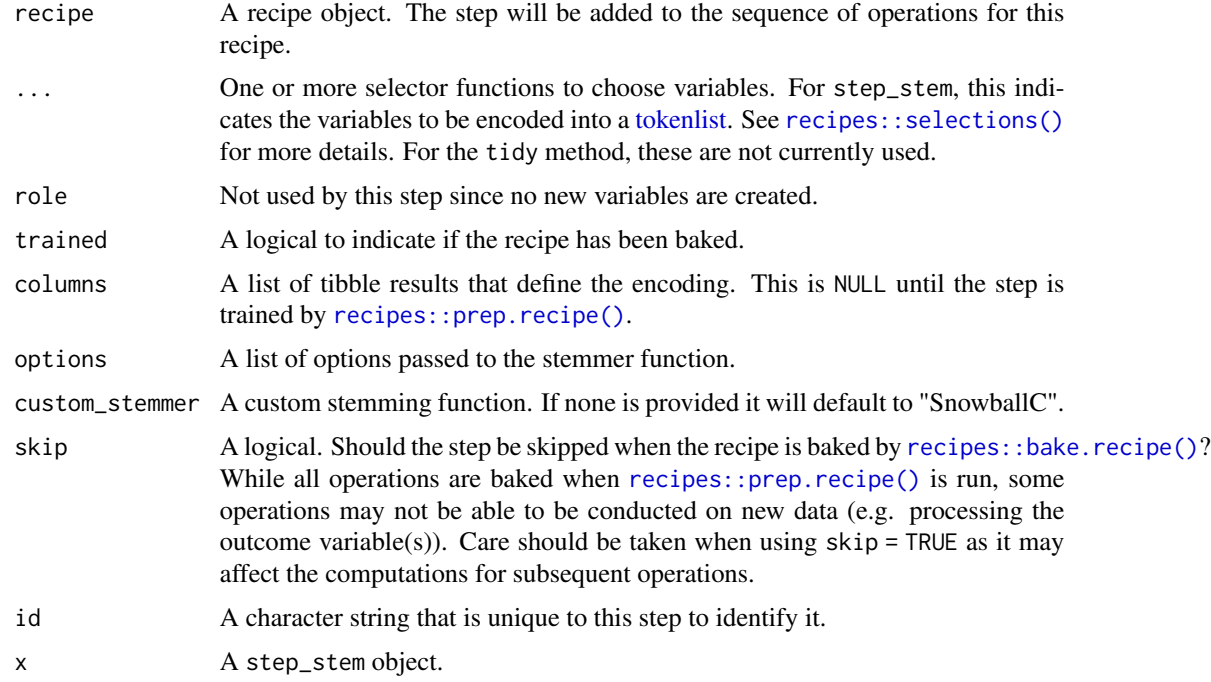

# Details

Words tend to have different forms depending on context, such as organize, organizes, and organizing. In many situations it is beneficial to have these words condensed into one to allow for a smaller pool of words. Stemming is the act of choping off the end of words using a set of heuristics.

Note that the steming will only be done at the end of the word and will therefore not work reliably on ngrams or sentences.

### Value

An updated version of recipe with the new step added to the sequence of existing steps (if any).

#### See Also

[step\\_tokenize\(\)](#page-29-1) to turn character into tokenlist.

Other tokenlist to tokenlist steps: [step\\_lemma\(](#page-4-1)), [step\\_ngram\(](#page-6-1)), [step\\_pos\\_filter\(](#page-8-1)), [step\\_stopwords\(](#page-13-1)), [step\\_tokenfilter\(](#page-26-1)), [step\\_tokenmerge\(](#page-31-1))

#### Examples

```
library(recipes)
library(modeldata)
data(okc_text)
okc_rec <- recipe(~ ., data = okc_text) %>%
  step_tokenize(essay0) %>%
  step_stem(essay0)
okc_obj <- okc_rec %>%
  prep()
juice(okc_obj, essay0) %>%
  slice(1:2)
juice(okc_obj) %>%
  slice(2) %>%
  pull(essay0)
tidy(okc_rec, number = 2)
tidy(okc_obj, number = 2)
# Using custom stemmer. Here a custom stemmer that removes the last letter
# if it is a "s".
remove_s <- function(x) gsub("s$", "", x)
okc_rec <- recipe(~ ., data = okc_text) %>%
  step_tokenize(essay0) %>%
  step_stem(essay0, custom_stemmer = remove_s)
okc_obj <- okc_rec %>%
  prep()
juice(okc_obj, essay0) %>%
  slice(1:2)
juice(okc_obj) %>%
  slice(2) %>%
  pull(essay0)
```
<span id="page-13-1"></span>step\_stopwords *Filtering of stopwords from a [tokenlist](#page-37-1) variable*

# Description

step\_stopwords creates a *specification* of a recipe step that will filter a [tokenlist](#page-37-1) for stopwords(keep or remove).

<span id="page-13-0"></span>

<span id="page-14-0"></span>step\_stopwords 15

# Usage

```
step_stopwords(
 recipe,
  ...,
 role = NA,
  trained = FALSE,
 columns = NULL,
 language = "en",keep = FALSE,stopword_source = "snowball",
 custom_stopword_source = NULL,
 skip = FALSE,
 id = rand_id("stopwords")
)
```

```
## S3 method for class 'step_stopwords'
tidy(x, \ldots)
```
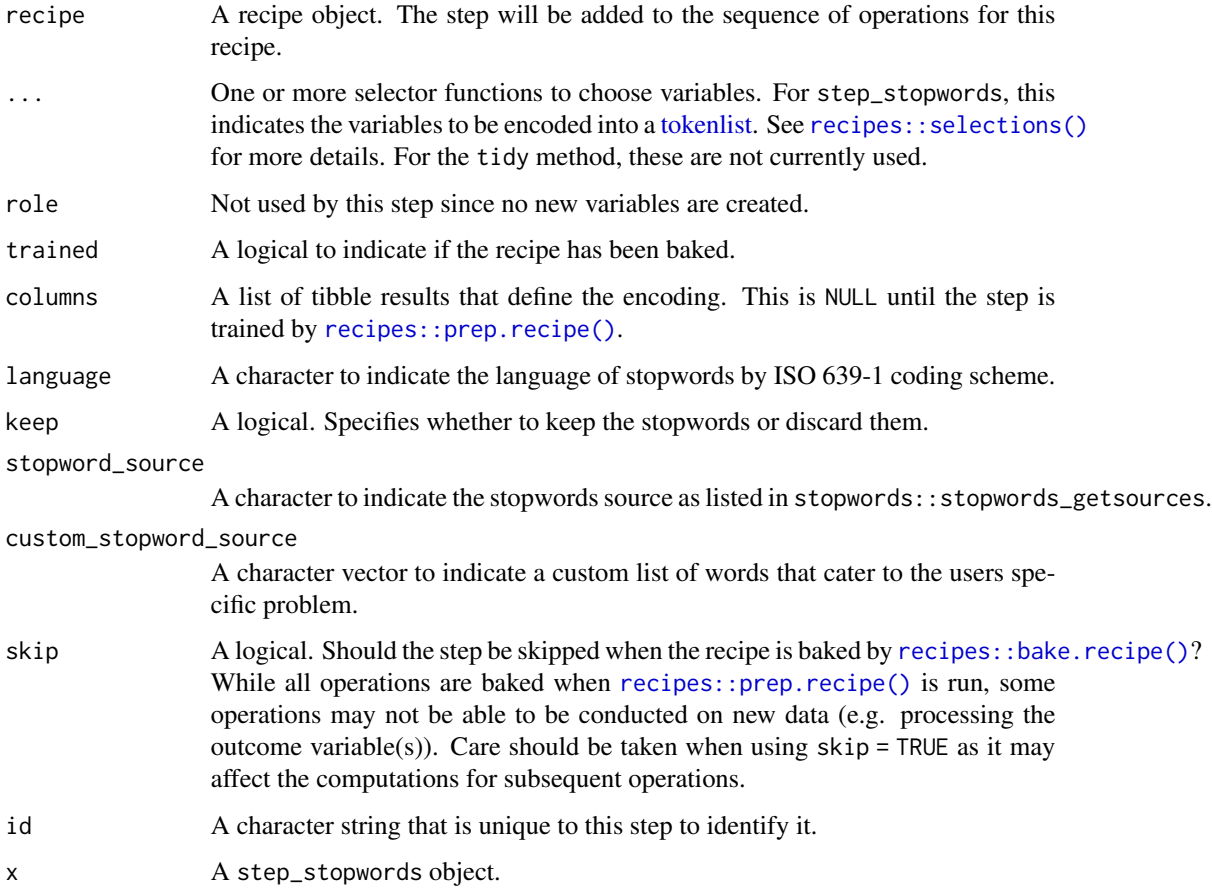

## Details

Stop words are words which sometimes are remove before natural language processing tasks. While stop words usually refers to the most common words in the language there is no universal stop word list.

The argument custom\_stopword\_source allows you to pass a character vector to filter against. With the keep argument one can specify to keep the words instead of removing thus allowing you to select words with a combination of these two arguments.

# Value

An updated version of recipe with the new step added to the sequence of existing steps (if any).

#### See Also

[step\\_tokenize\(\)](#page-29-1) to turn character into tokenlist.

```
step_lemma(step_ngram(step_pos_filter(step_stem(),
step_tokenfilter(), step_tokenmerge()
```

```
library(recipes)
library(modeldata)
data(okc_text)
if (requireNamespace("stopwords", quietly = TRUE)) {
okc_rec <- recipe(~ ., data = okc_text) %>%
  step_tokenize(essay0) %>%
  step_stopwords(essay0)
okc_obj <- okc_rec %>%
  prep()
juice(okc_obj, essay0) %>%
  slice(1:2)
juice(okc_obj) %>%
  slice(2) %>%
  pull(essay0)
tidy(okc_rec, number = 2)
tidy(okc_obj, number = 2)
}
# With a custom stopwords list
okc_rec <- recipe(~ ., data = okc_text) %>%
  step_tokenize(essay0) %>%
  step_stopwords(essay0, custom_stopword_source = c("twice", "upon"))
okc_obj <- okc_rec %>%
  prep(traimomg = okc_text)
```
<span id="page-15-0"></span>

```
juice(okc_obj) %>%
 slice(2) %>%
 pull(essay0)
```
<span id="page-16-1"></span>step\_textfeature *Generate the basic set of text features*

# Description

step\_textfeature creates a *specification* of a recipe step that will extract a number of numeric features of a text column.

# Usage

```
step_textfeature(
 recipe,
  ...,
 role = "predictor",
 trained = FALSE,
 columns = NULL,
 extract_functions = textfeatures::count_functions,
 prefix = "textfeature",
 skip = FALSE,
 id = rand_id("textfeature")
)
## S3 method for class 'step_textfeature'
```

```
tidy(x, \ldots)
```
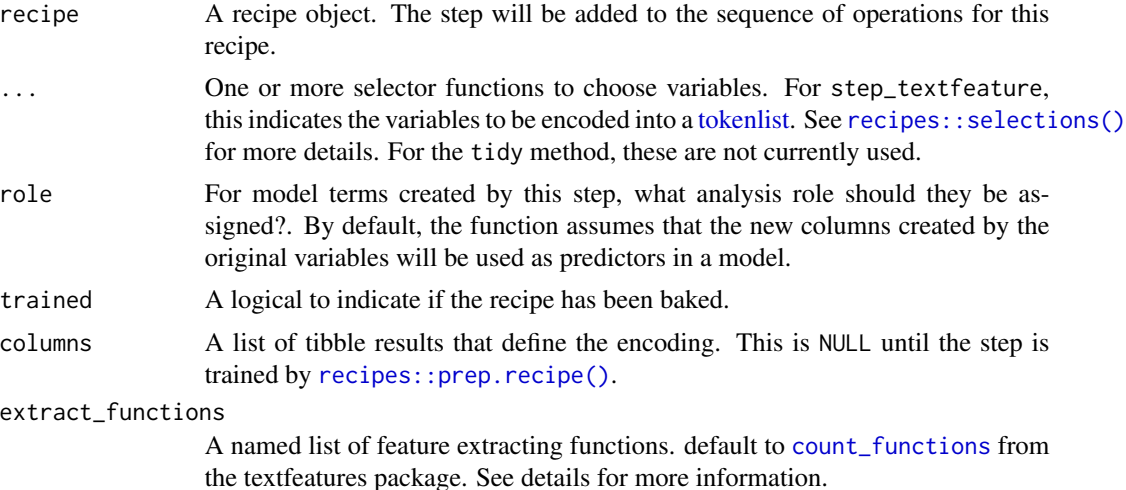

<span id="page-17-0"></span>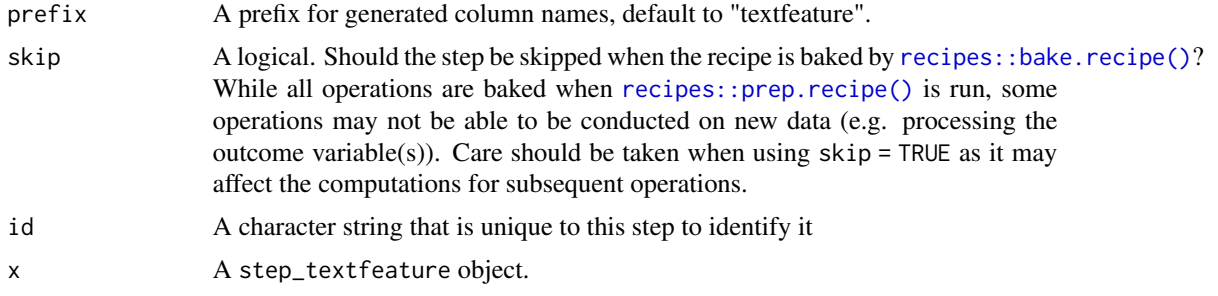

# Details

This step will take a character column and returns a number of numeric columns equal to the number of functions in the list passed to the extract\_functions argument. The default is a list of functions from the textfeatures package.

All the functions passed to extract\_functions must take a character vector as input and return a numeric vector of the same length, otherwise an error will be thrown.

# Value

An updated version of recipe with the new step added to the sequence of existing steps (if any).

#### See Also

Other character to numeric steps: [step\\_lda\(](#page-2-1)), [step\\_sequence\\_onehot\(](#page-9-1))

```
if (requireNamespace("textfeatures", quietly = TRUE)) {
library(recipes)
library(modeldata)
data(okc_text)
okc_rec <- recipe(~ ., data = okc_text) %>%
  step_textfeature(essay0)
okc_obj <- okc_rec %>%
  prep()
juice(okc_obj) %>%
  slice(1:2)
juice(okc_obj) %>%
  pull(textfeature_essay0_n_words)
tidy(okc_rec, number = 1)
tidy(okc_obj, number = 1)
# Using custom extraction functions
nchar_round_10 <- function(x) round(nchar(x) / 10) * 10
```
# <span id="page-18-0"></span>step\_texthash 19

```
recipe(\sim ., data = okc_test) %>%
  step_textfeature(essay0,
                   extract_functions = list(nchar10 = nchar_round_10)) %>%
  prep() %>%
  juice()
}
```
<span id="page-18-1"></span>step\_texthash *Term frequency of tokens*

# Description

step\_texthash creates a *specification* of a recipe step that will convert a [tokenlist](#page-37-1) into multiple variables using the hashing trick.

# Usage

```
step_texthash(
 recipe,
  ...,
  role = "predictor",
  trained = FALSE,
  columns = NULL,
  signed = TRUE,
  num_terms = 1024,
 prefix = "hash",
  skip = FALSE,
  id = rand_id("texthash")
)
## S3 method for class 'step_texthash'
```

```
tidy(x, \ldots)
```
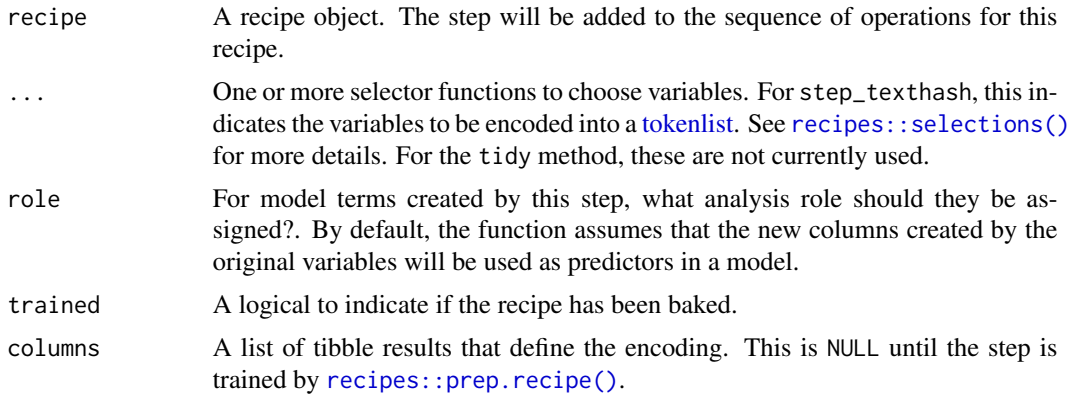

<span id="page-19-0"></span>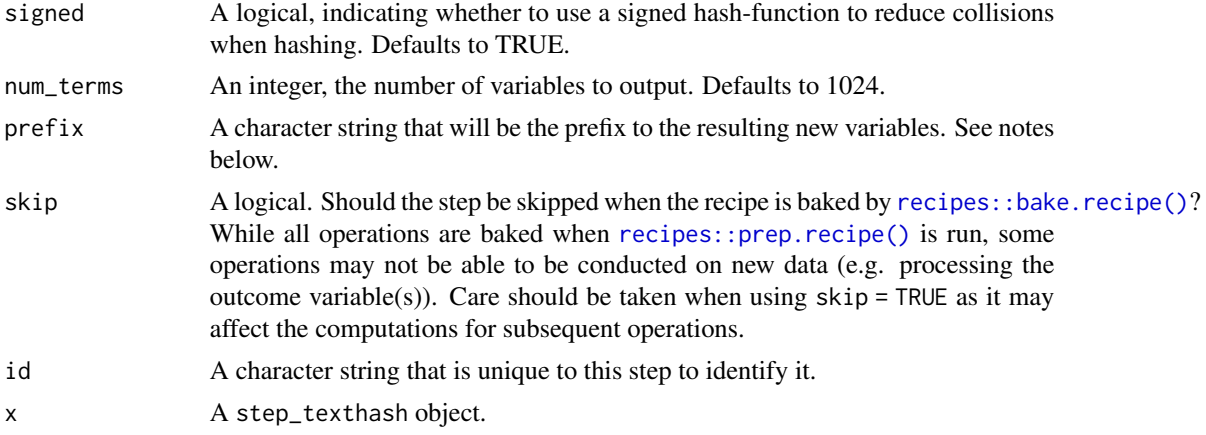

## **Details**

Feature hashing, or the hashing trick, is a transformation of a text variable into a new set of numerical variables. This is done by applying a hashing function over the tokens and using the hash values as feature indices. This allows for a low memory representation of the text. This implementation is done using the MurmurHash3 method.

The argument num\_terms controls the number of indices that the hashing function will map to. This is the tuning parameter for this transformation. Since the hashing function can map two different tokens to the same index, will a higher value of num\_terms result in a lower chance of collision.

The new components will have names that begin with prefix, then the name of the variable, followed by the tokens all separated by -. The variable names are padded with zeros. For example, if num\_terms < 10, their names will be hash1 - hash9. If num\_terms = 101, their names will be hash001 - hash101.

#### Value

An updated version of recipe with the new step added to the sequence of existing steps (if any).

#### References

Kilian Weinberger; Anirban Dasgupta; John Langford; Alex Smola; Josh Attenberg (2009).

#### See Also

[step\\_tokenize\(\)](#page-29-1) to turn character into tokenlist.

Other tokenlist to numeric steps: [step\\_tfidf\(](#page-24-1)), [step\\_tf\(](#page-22-1)), [step\\_word\\_embeddings\(](#page-35-1))

```
if (requireNamespace("text2vec", quietly = TRUE)) {
library(recipes)
library(modeldata)
data(okc_text)
okc_{rec} < - recipe(~ ., data = okc_{text}) %>%
```

```
step_tokenize(essay0) %>%
  step_tokenfilter(essay0, max_tokens = 10) %>%
  step_texthash(essay0)
okc_obj <- okc_rec %>%
  prep()
bake(okc_obj, okc_text)
tidy(okc_rec, number = 2)
tidy(okc_obj, number = 2)
}
```

```
step_text_normalization
```
*text\_normalizationming of [tokenlist](#page-37-1) variables*

# Description

step\_text\_normalization creates a *specification* of a recipe step that will perform Unicode Normalization

# Usage

```
step_text_normalization(
  recipe,
  ...,
 role = NA,
  trained = FALSE,
  columns = NULL,
 normalization_form = "nfc",
  skip = FALSE,
  id = rand_id("text_normalization")
)
## S3 method for class 'step_text_normalization'
```
tidy(x, ...)

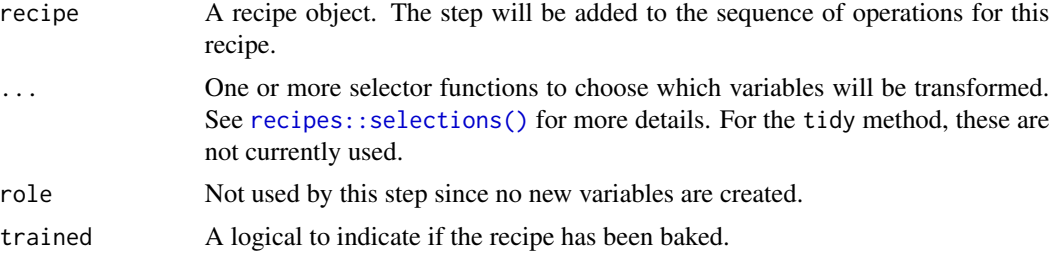

<span id="page-21-0"></span>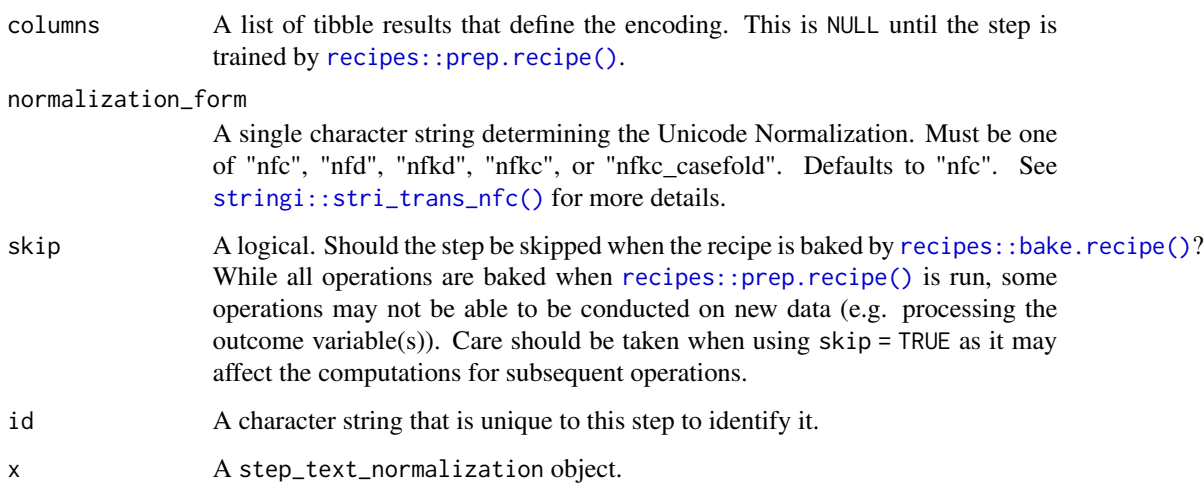

# Value

An updated version of recipe with the new step added to the sequence of existing steps (if any).

## See Also

[step\\_texthash\(\)](#page-18-1) for feature hashing.

```
if (requireNamespace("stringi", quietly = TRUE)) {
library(recipes)
sample_data <- tibble(text = c("sch\U00f6n", "scho\U0308n"))
okc_rec <- recipe(~ ., data = sample_data) %>%
  step_text_normalization(text)
okc_obj <- okc_rec %>%
 prep()
juice(okc_obj, text) %>%
  slice(1:2)
juice(okc_obj) %>%
  slice(2) %>%
  pull(text)
tidy(okc_rec, number = 1)
tidy(okc_obj, number = 1)
}
```
<span id="page-22-1"></span><span id="page-22-0"></span>

#### Description

step\_tf creates a *specification* of a recipe step that will convert a [tokenlist](#page-37-1) into multiple variables containing the token counts.

## Usage

```
step_tf(
 recipe,
  ...,
 role = "predictor",
  trained = FALSE,
 columns = NULL,
 weight_scheme = "raw count",
 weight = 0.5,
 vocabulary = NULL,
  res = NULL,
 prefix = "tf",
  skip = FALSE,
  id = rand_id("tf"))
## S3 method for class 'step_tf'
tidy(x, \ldots)
```
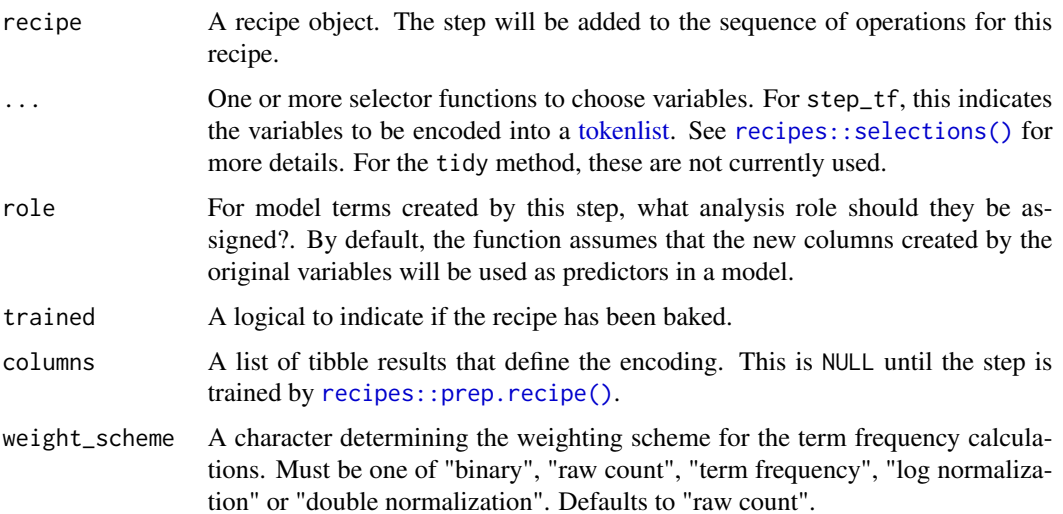

<span id="page-23-0"></span>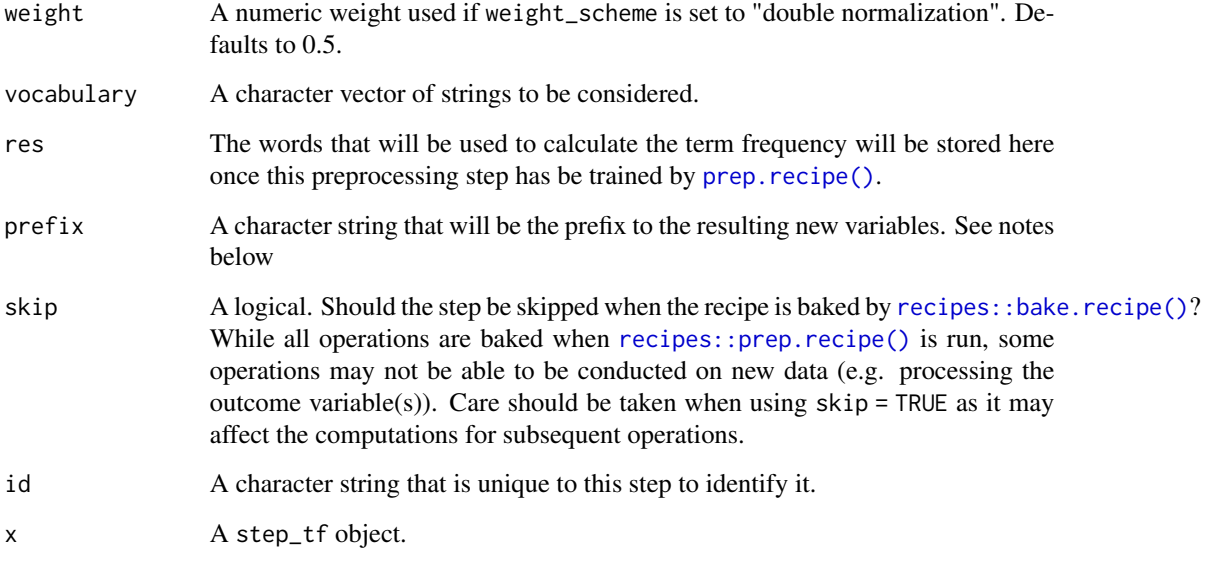

## Details

It is strongly advised to use [step\\_tokenfilter](#page-26-1) before using [step\\_tf](#page-22-1) to limit the number of variables created, otherwise you might run into memory issues. A good strategy is to start with a low token count and go up according to how much RAM you want to use.

Term frequency is a weight of how many times each token appear in each observation. There are different ways to calculate the weight and this step can do it in a couple of ways. Setting the argument weight\_scheme to "binary" will result in a set of binary variables denoting if a token is present in the observation. "raw count" will count the times a token is present in the observation. "term frequency" will divide the count with the total number of words in the document to limit the effect of the document length as longer documents tends to have the word present more times but not necessarily at a higher percentage. "log normalization" takes the log of 1 plus the count, adding 1 is done to avoid taking log of 0. Finally "double normalization" is the raw frequency divided by the raw frequency of the most occurring term in the document. This is then multiplied by weight and weight is added to the result. This is again done to prevent a bias towards longer documents.

The new components will have names that begin with prefix, then the name of the variable, followed by the tokens all separated by  $-$ . The new variables will be created alphabetically according to token.

#### Value

An updated version of recipe with the new step added to the sequence of existing steps (if any).

# See Also

[step\\_tokenize\(\)](#page-29-1) to turn character into tokenlist.

Other tokenlist to numeric steps: [step\\_texthash\(](#page-18-1)), [step\\_tfidf\(](#page-24-1)), [step\\_word\\_embeddings\(](#page-35-1))

#### <span id="page-24-0"></span>step\_tfidf 25

# Examples

```
library(recipes)
library(modeldata)
data(okc_text)
okc_{rec} < - recipe(~ ., data = okc_{text}) %>%
  step_tokenize(essay0) %>%
  step_tf(essay0)
okc_obj <- okc_rec %>%
  prep()
bake(okc_obj, okc_text)
tidy(okc_rec, number = 2)
tidy(okc_obj, number = 2)
```
<span id="page-24-1"></span>step\_tfidf *Term frequency-inverse document frequency of tokens*

# Description

step\_tfidf creates a *specification* of a recipe step that will convert a [tokenlist](#page-37-1) into multiple variables containing the term frequency-inverse document frequency of tokens.

#### Usage

```
step_tfidf(
 recipe,
  ...,
 role = "predictor",
  trained = FALSE,
 columns = NULL,
 vocabulary = NULL,
 res = NULL,
  smooth_idf = TRUE,
 norm = "11",
  sublinear_tf = FALSE,
 prefix = "tfidf",
 skip = FALSE,
 id = rand_id("tfidf"))
## S3 method for class 'step_tfidf'
tidy(x, \ldots)
```
#### <span id="page-25-0"></span>Arguments

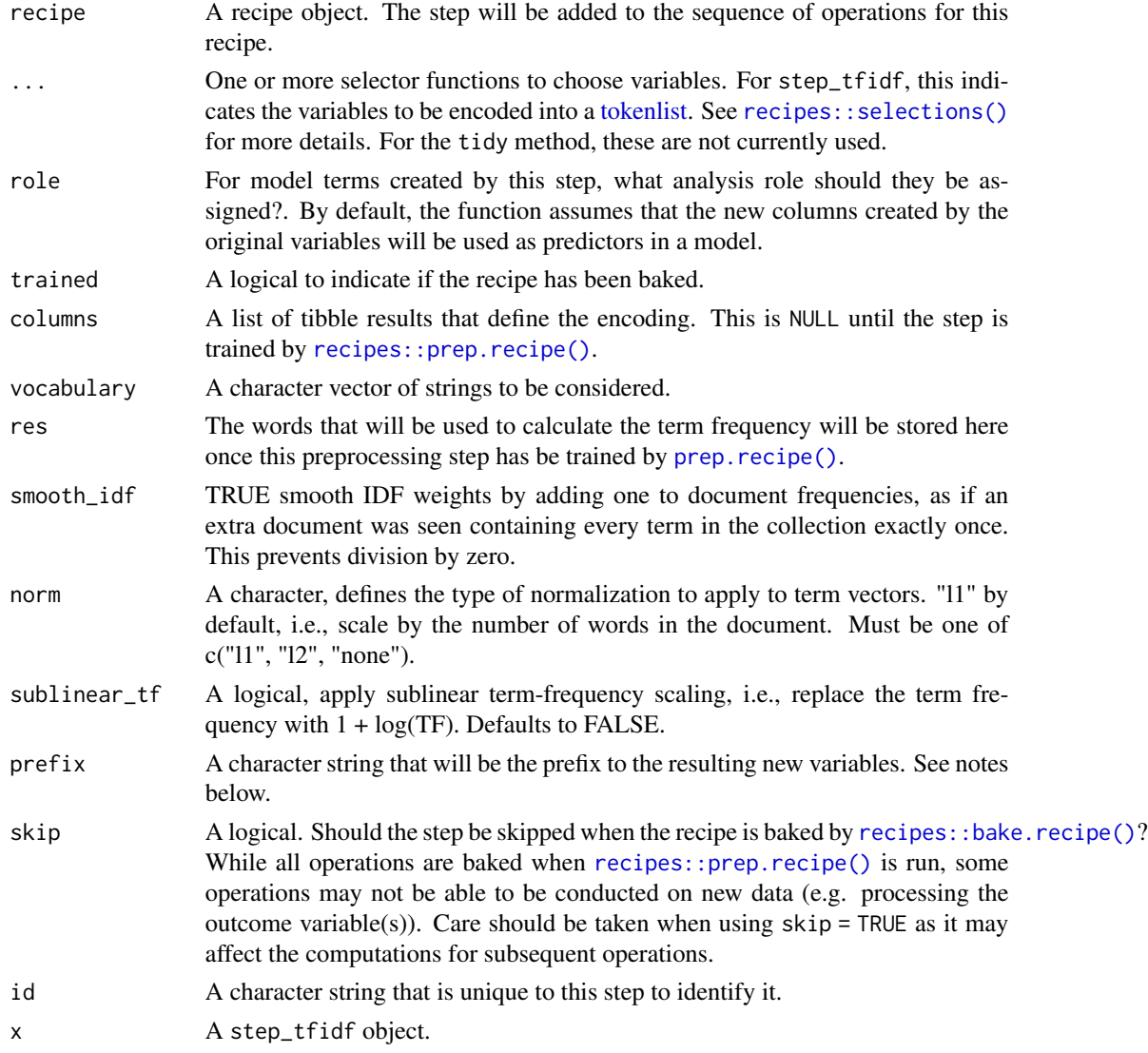

## Details

It is strongly advised to use [step\\_tokenfilter](#page-26-1) before using [step\\_tfidf](#page-24-1) to limit the number of variables created; otherwise you may run into memory issues. A good strategy is to start with a low token count and increase depending on how much RAM you want to use.

Term frequency-inverse document frequency is the product of two statistics: the term frequency (TF) and the inverse document frequency (IDF).

Term frequency measures how many times each token appears in each observation.

Inverse document frequency is a measure of how informative a word is, e.g., how common or rare the word is across all the observations. If a word appears in all the observations it might not give that much insight, but if it only appears in some it might help differentiate between observations.

# <span id="page-26-0"></span>step\_tokenfilter 27

The IDF is defined as follows:  $\text{idf} = \log(1 + (\# \text{ documents in the corpus}) / (\# \text{ documents where the})$ term appears))

The new components will have names that begin with prefix, then the name of the variable, followed by the tokens all separated by -. The new variables will be created alphabetically according to token.

# Value

An updated version of recipe with the new step added to the sequence of existing steps (if any).

## See Also

[step\\_tokenize\(\)](#page-29-1) to turn character into tokenlist.

Other tokenlist to numeric steps: [step\\_texthash\(](#page-18-1)), [step\\_tf\(](#page-22-1)), [step\\_word\\_embeddings\(](#page-35-1))

### Examples

```
library(recipes)
library(modeldata)
data(okc_text)
okc_rec <- recipe(~ ., data = okc_text) %>%
 step_tokenize(essay0) %>%
 step_tfidf(essay0)
okc_obj <- okc_rec %>%
 prep()
bake(okc_obj, okc_text)
tidy(okc_rec, number = 2)
tidy(okc_obj, number = 2)
```
<span id="page-26-1"></span>step\_tokenfilter *Filter the tokens based on term frequency*

# Description

step\_tokenfilter creates a *specification* of a recipe step that will convert a [tokenlist](#page-37-1) to be filtered based on frequency.

# Usage

```
step_tokenfilter(
  recipe,
  ...,
  role = NA,
  trained = FALSE,
  columns = NULL,
  max_times = Inf,
  min\_times = 0,
  percentage = FALSE,
  max_tokens = 100,
  res = NULL,
  skip = FALSE,
  id = rand_id("tokenfilter")
\mathcal{L}
```

```
## S3 method for class 'step_tokenfilter'
tidy(x, ...)
```
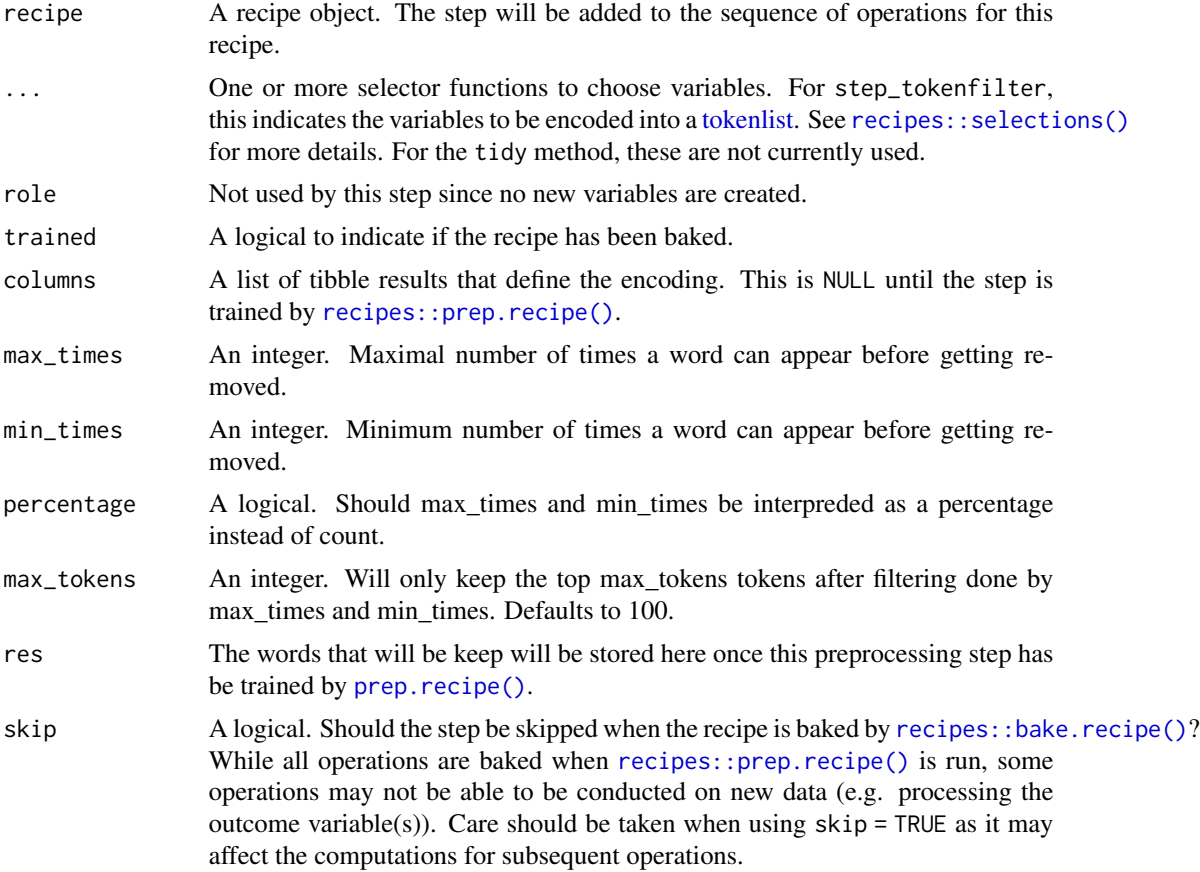

<span id="page-27-0"></span>

## <span id="page-28-0"></span>step\_tokenfilter 29

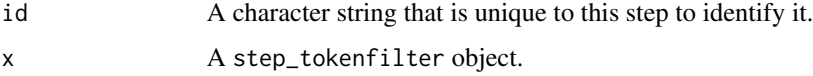

#### Details

This step allow you to limit the tokens you are looking at by filtering on their occurrence in the corpus. You are able to exclude tokens if they appear too many times or too fews times in the data. It can be specified as counts using max\_times and min\_times or as percentages by setting percentage as TRUE. In addition one can filter to only use the top max\_tokens used tokens. If max\_tokens is set to Inf then all the tokens will be used. This will generally lead to very large datasets when then tokens are words or trigrams. A good strategy is to start with a low token count and go up according to how much RAM you want to use.

It is strongly advised to filter before using [step\\_tf](#page-22-1) or [step\\_tfidf](#page-24-1) to limit the number of variables created.

#### Value

An updated version of recipe with the new step added to the sequence of existing steps (if any).

#### See Also

[step\\_tokenize\(\)](#page-29-1) to turn character into tokenlist.

Other tokenlist to tokenlist steps: [step\\_lemma\(](#page-4-1)), [step\\_ngram\(](#page-6-1)), [step\\_pos\\_filter\(](#page-8-1)), [step\\_stem\(](#page-11-1)), [step\\_stopwords\(](#page-13-1)), [step\\_tokenmerge\(](#page-31-1))

```
library(recipes)
library(modeldata)
data(okc_text)
okc_{rec} < - recipe(~ ., data = okc_{text}) %>%
  step_tokenize(essay0) %>%
  step_tokenfilter(essay0)
okc_obj <- okc_rec %>%
  prep()
juice(okc_obj, essay0) %>%
  slice(1:2)
juice(okc_obj) %>%
  slice(2) %>%
  pull(essay0)
tidy(okc_rec, number = 2)
tidy(okc_obj, number = 2)
```
<span id="page-29-1"></span><span id="page-29-0"></span>

# Description

[step\\_tokenize\(\)](#page-29-1) creates a *specification* of a recipe step that will convert a character predictor into a [tokenlist.](#page-37-1)

#### Usage

```
step_tokenize(
  recipe,
  ...,
 role = NA,
  trained = FALSE,
  columns = NULL,
 options = list(),token = "words",
 engine = "tokenizers",
  custom_token = NULL,
  skip = FALSE,
 id = rand_id("tokenize")
\mathcal{L}
```
## S3 method for class 'step\_tokenize' tidy(x, ...)

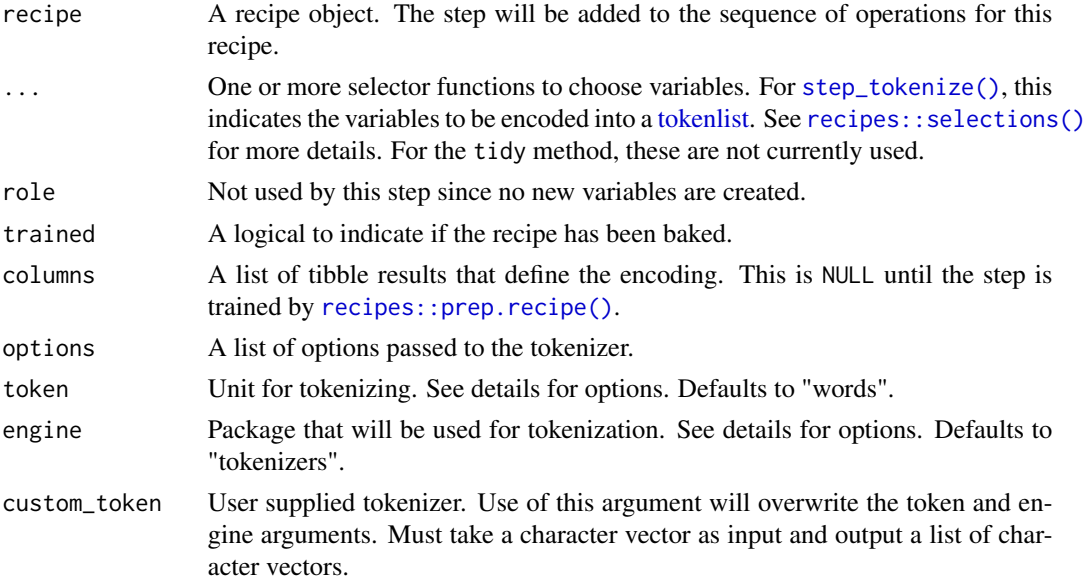

<span id="page-30-0"></span>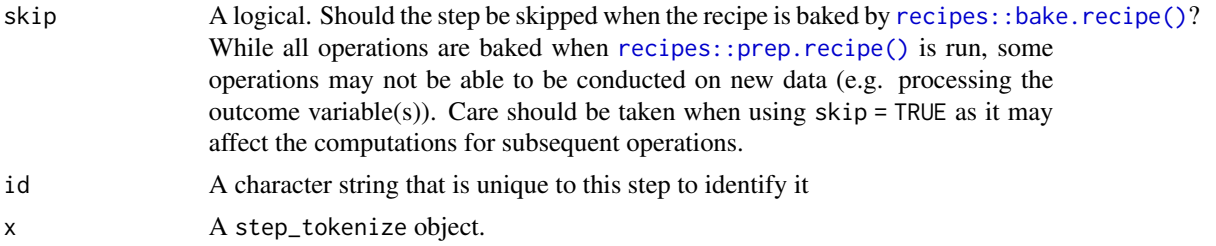

## Details

Tokenization is the act of splitting a character string into smaller parts to be further analysed. This step uses the tokenizers package which includes heuristics to split the text into paragraphs tokens, word tokens amoug others. textrecipes keeps the tokens in a [tokenlist](#page-37-1) and other steps will do their tasks on those [tokenlists](#page-37-1) before transforming them back to numeric.

The choice of engine determines the possible choices of token.

If engine = "tokenizers":

- "words" (default)
- "characters"
- "character\_shingles"
- "ngrams"
- "skip\_ngrams"
- "sentences"
- "lines"
- "paragraphs"
- "regex"
- "tweets"
- "ptb" (Penn Treebank)
- "skip\_ngrams"
- "word\_stems"

if engine = "spacyr"

• "words"

Working will textrecipes will almost always start by calling step\_tokenize followed by modifying and filtering steps. This is not always the case as you sometimes want to do apply pretokenization steps, this can be done with [recipes::step\\_mutate\(\)](#page-0-0).

# Value

An updated version of recipe with the new step added to the sequence of existing steps (if any).

# See Also

[step\\_untokenize\(\)](#page-33-1) to untokenize.

#### Examples

```
library(recipes)
library(modeldata)
data(okc_text)
okc_rec <- recipe(~ ., data = okc_text) %>%
  step_tokenize(essay0)
okc_obj <- okc_rec %>%
  prep()
juice(okc_obj, essay0) %>%
  slice(1:2)
juice(okc_obj) %>%
  slice(2) %>%
  pull(essay0)
tidy(okc_rec, number = 1)
tidy(okc_obj, number = 1)
okc_obj_chars <- recipe(~ ., data = okc_text) %>%
  step_tokenize(essay0, token = "characters") %>%
  prep()
juice(okc_obj_chars) %>%
  slice(2) %>%
  pull(essay0)
```
<span id="page-31-1"></span>step\_tokenmerge *Generate the basic set of text features*

# Description

step\_tokenmerge creates a *specification* of a recipe step that will take multiple [tokenlists](#page-37-1) and combine them into one [tokenlist.](#page-37-1)

#### Usage

```
step_tokenmerge(
  recipe,
  ...,
  role = "predictor",
  trained = FALSE,
 columns = NULL,
 prefix = "tokenmerge",
 skip = FALSE,
  id = rand_id("tokenmerge")
)
```
<span id="page-31-0"></span>

```
## S3 method for class 'step_tokenmerge'
tidy(x, \ldots)
```
# Arguments

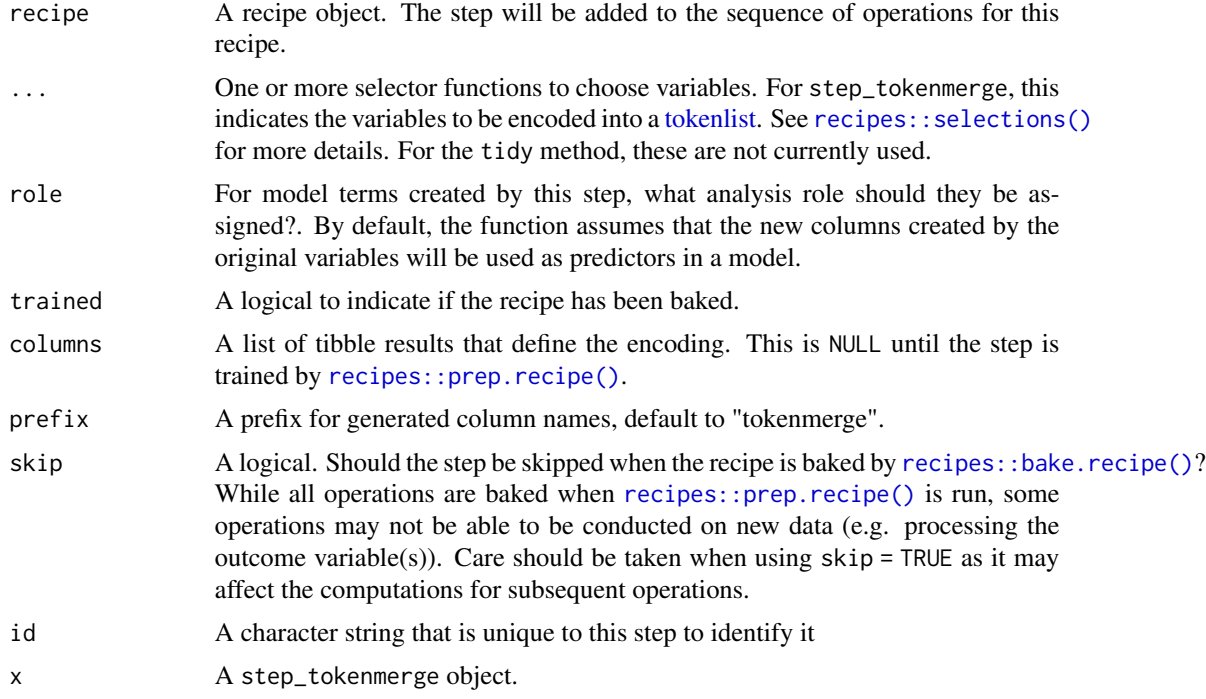

# Value

An updated version of recipe with the new step added to the sequence of existing steps (if any).

### See Also

[step\\_tokenize\(\)](#page-29-1) to turn character into tokenlist.

```
Other tokenlist to tokenlist steps: step_lemma(), step_ngram(), step_pos_filter(), step_stem(),
step_stopwords(), step_tokenfilter()
```

```
library(recipes)
library(modeldata)
data(okc_text)
okc_rec <- recipe(~ ., data = okc_text) %>%
  step_tokenize(essay0, essay1) %>%
 step_tokenmerge(essay0, essay1)
okc_obj <- okc_rec %>%
```

```
prep()
```

```
juice(okc_obj)
```

```
tidy(okc_rec, number = 1)
tidy(okc_obj, number = 1)
```
<span id="page-33-1"></span>step\_untokenize *Untokenization of [tokenlist](#page-37-1) variables*

# Description

step\_untokenize creates a *specification* of a recipe step that will convert a [tokenlist](#page-37-1) into a character predictor.

# Usage

```
step_untokenize(
 recipe,
  ...,
 role = NA,
  trained = FALSE,
 columns = NULL,
  sep = " " ,skip = FALSE,
 id = rand_id("untokenize")
\mathcal{L}
```

```
## S3 method for class 'step_untokenize'
tidy(x, \ldots)
```
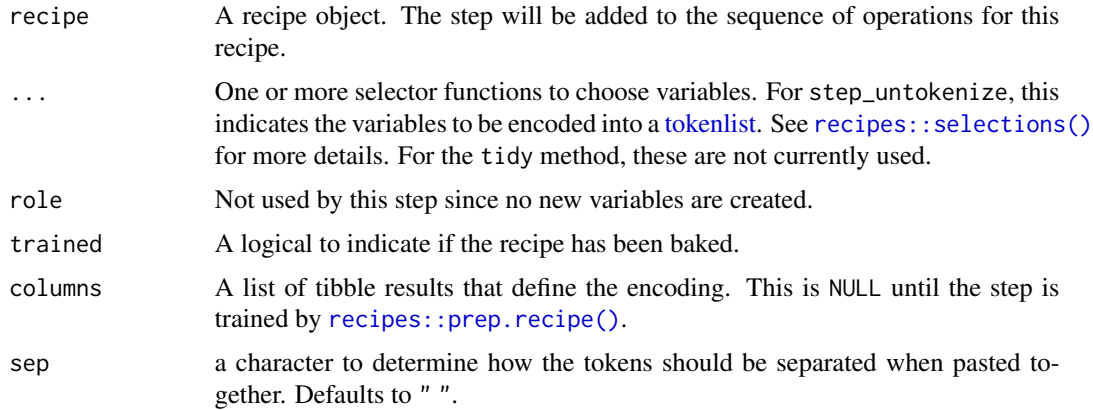

# <span id="page-34-0"></span>step\_untokenize 35

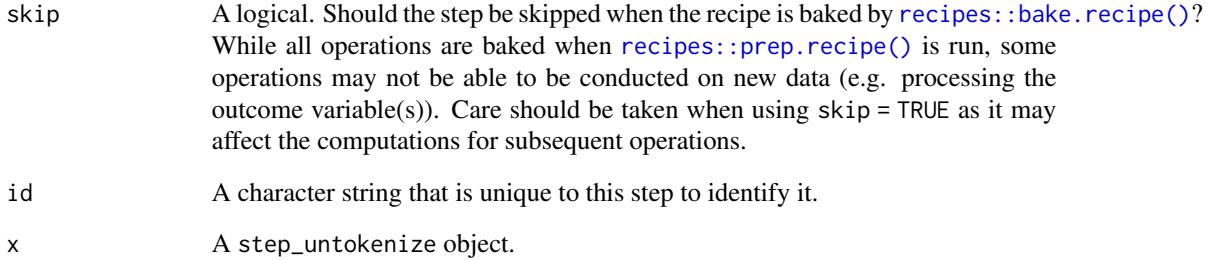

# Details

This steps will turn a [tokenlist](#page-37-1) back into a character vector. This step is calling paste internally to put the tokens back together to a character.

#### Value

An updated version of recipe with the new step added to the sequence of existing steps (if any).

## See Also

[step\\_tokenize\(\)](#page-29-1) to turn character into tokenlist.

```
library(recipes)
library(modeldata)
data(okc_text)
okc_rec <- recipe(~ ., data = okc_text) %>%
  step_tokenize(essay0) %>%
  step_untokenize(essay0)
okc_obj <- okc_rec %>%
  prep()
juice(okc_obj, essay0) %>%
  slice(1:2)
juice(okc_obj) %>%
  slice(2) %>%
  pull(essay0)
tidy(okc_rec, number = 2)
tidy(okc_obj, number = 2)
```
<span id="page-35-1"></span><span id="page-35-0"></span>step\_word\_embeddings *Pretrained word embeddings of tokens*

## Description

step\_word\_embeddings creates a *specification* of a recipe step that will convert a [tokenlist](#page-37-1) into word-embedding dimensions by aggregating the vectors of each token from a pre-trained embedding.

## Usage

```
step_word_embeddings(
  recipe,
  ...,
 role = "predictor",
  trained = FALSE,
 columns = NULL,
  embeddings,
 aggregation = c("sum", "mean", "min", "max"),
  aggregation\_default = 0,prefix = "w_embed",
 skip = FALSE,
 id = rand_id("word_embeddings")
)
```

```
## S3 method for class 'step_word_embeddings'
tidy(x, \ldots)
```
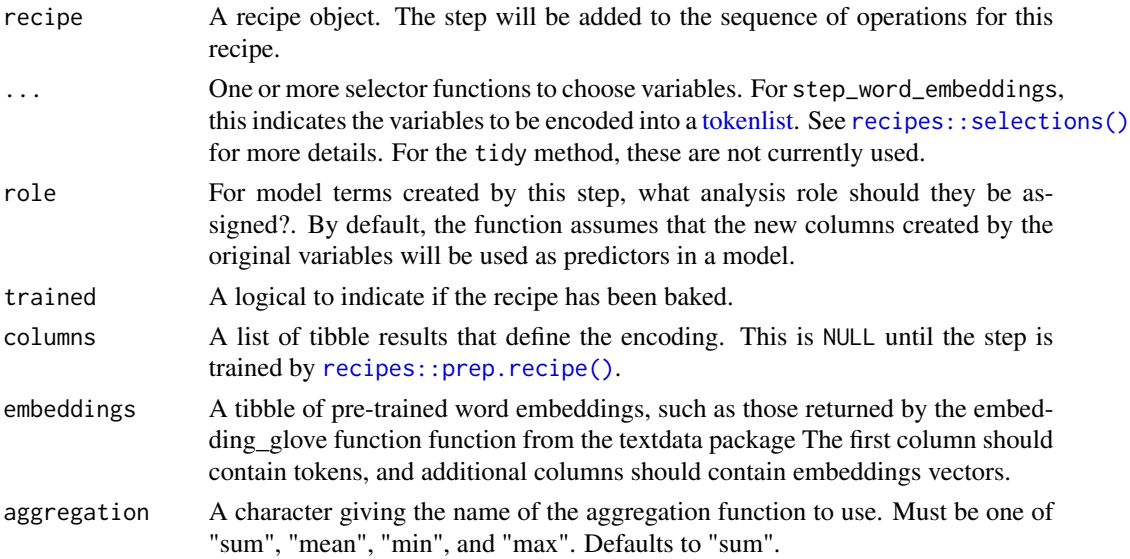

<span id="page-36-0"></span>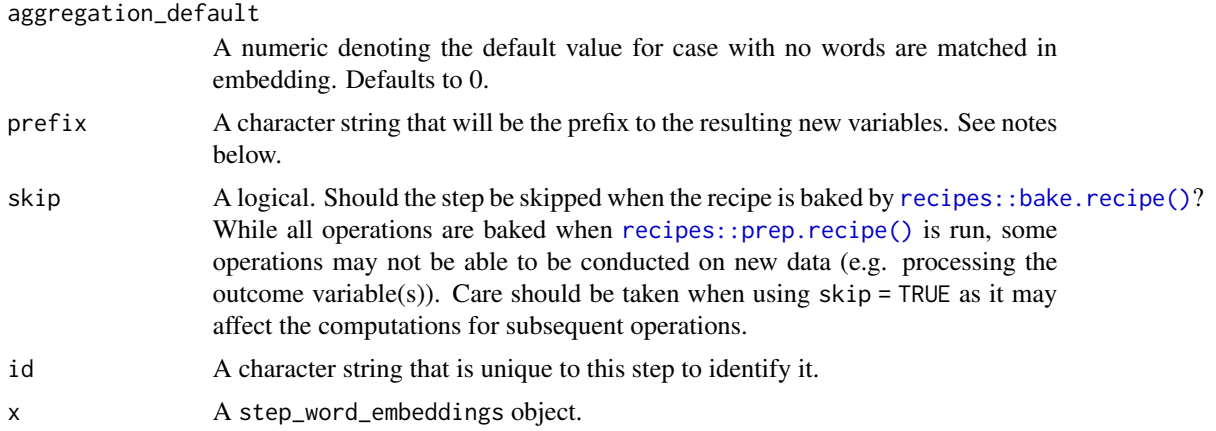

#### Details

Word embeddings map words (or other tokens) into a high-dimensional feature space. This function maps pre-trained word embeddings onto the tokens in your data.

The argument embeddings provides the pre-trained vectors. Each dimension present in this tibble becomes a new feature column, with each column aggregated across each row of your text using the function supplied in the aggregation argument.

The new components will have names that begin with prefix, then the name of the aggregation function, then the name of the variable from the embeddings tibble (usually something like "d7"). For example, using the default "word\_embeddings" prefix, the "sum" aggregation, and the GloVe embeddings from the textdata package (where the column names are d1, d2, etc), new columns would be word\_embeddings\_sum\_d1, word\_embeddings\_sum\_d2, etc.

#### Value

An updated version of recipe with the new step added to the sequence of existing steps (if any).

#### See Also

[step\\_tokenize\(\)](#page-29-1) to turn character into tokenlist.

Other tokenlist to numeric steps: [step\\_texthash\(](#page-18-1)), [step\\_tfidf\(](#page-24-1)), [step\\_tf\(](#page-22-1))

```
library(recipes)
```

```
embeddings <- tibble(
 tokens = c("the", "cat", "ran"),d1 = c(1, 0, 0),
 d2 = c(0, 1, 0),
 d3 = c(0, 0, 1)\lambdasample_data <- tibble(
 text = c(
```
#### 38 tokenlist

```
"The.",
    "The cat.",
    "The cat ran."
 ),
  text_label = c("fragment", "fragment", "sentence")
)
rec <- recipe(text_label ~ ., data = sample_data) %>%
  step_tokenize(text) %>%
  step_word_embeddings(text, embeddings = embeddings)
obj <- rec %>%
  prep()
bake(obj, sample_data)
tidy(rec, number = 2)
tidy(obj, number = 2)
```
#### <span id="page-37-1"></span>tokenlist *Create tokenlist object*

## Description

A [tokenlist](#page-37-1) object is a thin wrapper around a list of character vectors, with a few attributes.

## Usage

```
tokenlist(tokens = list(), lemma = NULL, pos = NULL)
```
# Arguments

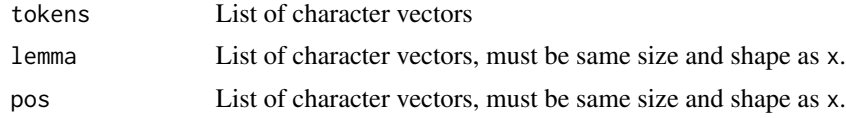

# Value

a [tokenlist](#page-37-1) object.

# Examples

```
abc <- list(letters, LETTERS)
tokenlist(abc)
unclass(tokenlist(abc))
```
tibble(text = tokenlist(abc))

<span id="page-37-0"></span>

#### tokenlist 39

library(tokenizers) library(modeldata) data(okc\_text) tokens <- tokenize\_words(okc\_text\$essay0)

tokenlist(tokens)

# <span id="page-39-0"></span>**Index**

∗ character to character steps step\_text\_normalization, [21](#page-20-0) ∗ character to numeric steps step\_lda, [3](#page-2-0) step\_sequence\_onehot, [10](#page-9-0) step\_textfeature, [17](#page-16-0) ∗ character to tokenlist steps step\_tokenize, [30](#page-29-0) ∗ tokenlist to character steps step\_untokenize, [34](#page-33-0) ∗ tokenlist to numeric steps step\_texthash, [19](#page-18-0) step\_tf, [23](#page-22-0) step\_tfidf, [25](#page-24-0) step\_word\_embeddings, [36](#page-35-0) ∗ tokenlist to tokenlist steps step\_lemma, [5](#page-4-0) step\_ngram, [7](#page-6-0) step\_pos\_filter, [9](#page-8-0) step\_stem, [12](#page-11-0) step\_stopwords, [14](#page-13-0) step\_tokenfilter, [27](#page-26-0) step\_tokenmerge, [32](#page-31-0) count\_functions, *[17](#page-16-0)* prep.recipe(), *[24](#page-23-0)*, *[26](#page-25-0)*, *[28](#page-27-0)* rcpp\_ngram, [2](#page-1-0) recipes::bake.recipe(), *[4](#page-3-0)*, *[6](#page-5-0)*, *[8,](#page-7-0) [9](#page-8-0)*, *[11](#page-10-0)*, *[13](#page-12-0)*, *[15](#page-14-0)*, *[18](#page-17-0)*, *[20](#page-19-0)*, *[22](#page-21-0)*, *[24](#page-23-0)*, *[26](#page-25-0)*, *[28](#page-27-0)*, *[31](#page-30-0)*, *[33](#page-32-0)*, *[35](#page-34-0)*, *[37](#page-36-0)* recipes::prep.recipe(), *[3–](#page-2-0)[9](#page-8-0)*, *[11](#page-10-0)*, *[13](#page-12-0)*, *[15](#page-14-0)*, *[17](#page-16-0)[–20](#page-19-0)*, *[22](#page-21-0)[–24](#page-23-0)*, *[26](#page-25-0)*, *[28](#page-27-0)*, *[30,](#page-29-0) [31](#page-30-0)*, *[33–](#page-32-0)[37](#page-36-0)* recipes::selections(), *[3](#page-2-0)*, *[5](#page-4-0)*, *[7](#page-6-0)*, *[9](#page-8-0)*, *[11](#page-10-0)*, *[13](#page-12-0)*, *[15](#page-14-0)*, *[17](#page-16-0)*, *[19](#page-18-0)*, *[21](#page-20-0)*, *[23](#page-22-0)*, *[26](#page-25-0)*, *[28](#page-27-0)*, *[30](#page-29-0)*, *[33,](#page-32-0) [34](#page-33-0)*, *[36](#page-35-0)* recipes::step\_mutate(), *[31](#page-30-0)* step\_lda, [3,](#page-2-0) *[12](#page-11-0)*, *[18](#page-17-0)*

step\_lemma, [5,](#page-4-0) *[8](#page-7-0)*, *[10](#page-9-0)*, *[13](#page-12-0)*, *[16](#page-15-0)*, *[29](#page-28-0)*, *[33](#page-32-0)* step\_ngram, *[6](#page-5-0)*, [7,](#page-6-0) *[10](#page-9-0)*, *[13](#page-12-0)*, *[16](#page-15-0)*, *[29](#page-28-0)*, *[33](#page-32-0)* step\_pos\_filter, *[6](#page-5-0)*, *[8](#page-7-0)*, [9,](#page-8-0) *[13](#page-12-0)*, *[16](#page-15-0)*, *[29](#page-28-0)*, *[33](#page-32-0)* step\_sequence\_onehot, *[4](#page-3-0)*, [10,](#page-9-0) *[18](#page-17-0)* step\_stem, *[6](#page-5-0)*, *[8](#page-7-0)*, *[10](#page-9-0)*, [12,](#page-11-0) *[16](#page-15-0)*, *[29](#page-28-0)*, *[33](#page-32-0)* step\_stopwords, *[6](#page-5-0)*, *[8](#page-7-0)*, *[10](#page-9-0)*, *[13](#page-12-0)*, [14,](#page-13-0) *[29](#page-28-0)*, *[33](#page-32-0)* step\_text\_normalization, [21](#page-20-0) step\_textfeature, *[4](#page-3-0)*, *[12](#page-11-0)*, [17](#page-16-0) step\_texthash, [19,](#page-18-0) *[24](#page-23-0)*, *[27](#page-26-0)*, *[37](#page-36-0)* step\_texthash(), *[22](#page-21-0)* step\_tf, *[20](#page-19-0)*, [23,](#page-22-0) *[24](#page-23-0)*, *[27](#page-26-0)*, *[29](#page-28-0)*, *[37](#page-36-0)* step\_tfidf, *[20](#page-19-0)*, *[24](#page-23-0)*, [25,](#page-24-0) *[26](#page-25-0)*, *[29](#page-28-0)*, *[37](#page-36-0)* step\_tokenfilter, *[6](#page-5-0)*, *[8](#page-7-0)*, *[10](#page-9-0)*, *[13](#page-12-0)*, *[16](#page-15-0)*, *[24](#page-23-0)*, *[26](#page-25-0)*, [27,](#page-26-0) *[33](#page-32-0)* step\_tokenize, [30](#page-29-0) step\_tokenize(), *[6](#page-5-0)*, *[8](#page-7-0)*, *[10](#page-9-0)*, *[13](#page-12-0)*, *[16](#page-15-0)*, *[20](#page-19-0)*, *[24](#page-23-0)*, *[27](#page-26-0)*, *[29,](#page-28-0) [30](#page-29-0)*, *[33](#page-32-0)*, *[35](#page-34-0)*, *[37](#page-36-0)* step\_tokenmerge, *[6](#page-5-0)*, *[8](#page-7-0)*, *[10](#page-9-0)*, *[13](#page-12-0)*, *[16](#page-15-0)*, *[29](#page-28-0)*, [32](#page-31-0) step\_untokenize, [34](#page-33-0) step\_untokenize(), *[31](#page-30-0)* step\_word\_embeddings, *[20](#page-19-0)*, *[24](#page-23-0)*, *[27](#page-26-0)*, [36](#page-35-0) stringi::stri\_trans\_nfc(), *[22](#page-21-0)* tidy.step\_lda *(*step\_lda*)*, [3](#page-2-0) tidy.step\_lemma *(*step\_lemma*)*, [5](#page-4-0) tidy.step\_ngram *(*step\_ngram*)*, [7](#page-6-0) tidy.step\_pos\_filter *(*step\_pos\_filter*)*, [9](#page-8-0) tidy.step\_sequence\_onehot *(*step\_sequence\_onehot*)*, [10](#page-9-0)

tidy.step\_stem *(*step\_stem*)*, [12](#page-11-0) tidy.step\_stopwords *(*step\_stopwords*)*, [14](#page-13-0) tidy.step\_text\_normalization *(*step\_text\_normalization*)*, [21](#page-20-0) tidy.step\_textfeature *(*step\_textfeature*)*, [17](#page-16-0) tidy.step\_texthash *(*step\_texthash*)*, [19](#page-18-0) tidy.step\_tf *(*step\_tf*)*, [23](#page-22-0)

tidy.step\_tfidf *(*step\_tfidf*)*, [25](#page-24-0)

#### INDEX  $41$

tidy.step\_tokenfilter *(*step\_tokenfilter *)* , [27](#page-26-0) tidy.step\_tokenize *(*step\_tokenize *)* , [30](#page-29-0) tidy.step\_tokenmerge *(*step\_tokenmerge *)* , [32](#page-31-0) tidy.step\_untokenize *(*step\_untokenize *)* , [34](#page-33-0) tidy.step\_word\_embeddings *(*step\_word\_embeddings *)* , [36](#page-35-0) tokenlist , *[3](#page-2-0)* , *[5](#page-4-0)* , *[7](#page-6-0)* , *[9](#page-8-0)* , *[11](#page-10-0) [–15](#page-14-0)* , *[17](#page-16-0)* , *[19](#page-18-0)* , *[21](#page-20-0)* , *[23](#page-22-0)* , *[25](#page-24-0) [–28](#page-27-0)* , *[30](#page-29-0)[–36](#page-35-0)* , *[38](#page-37-0)* , [38](#page-37-0)